# Information Architecture (IA) Change Process

How to make data changes clear

### Why?

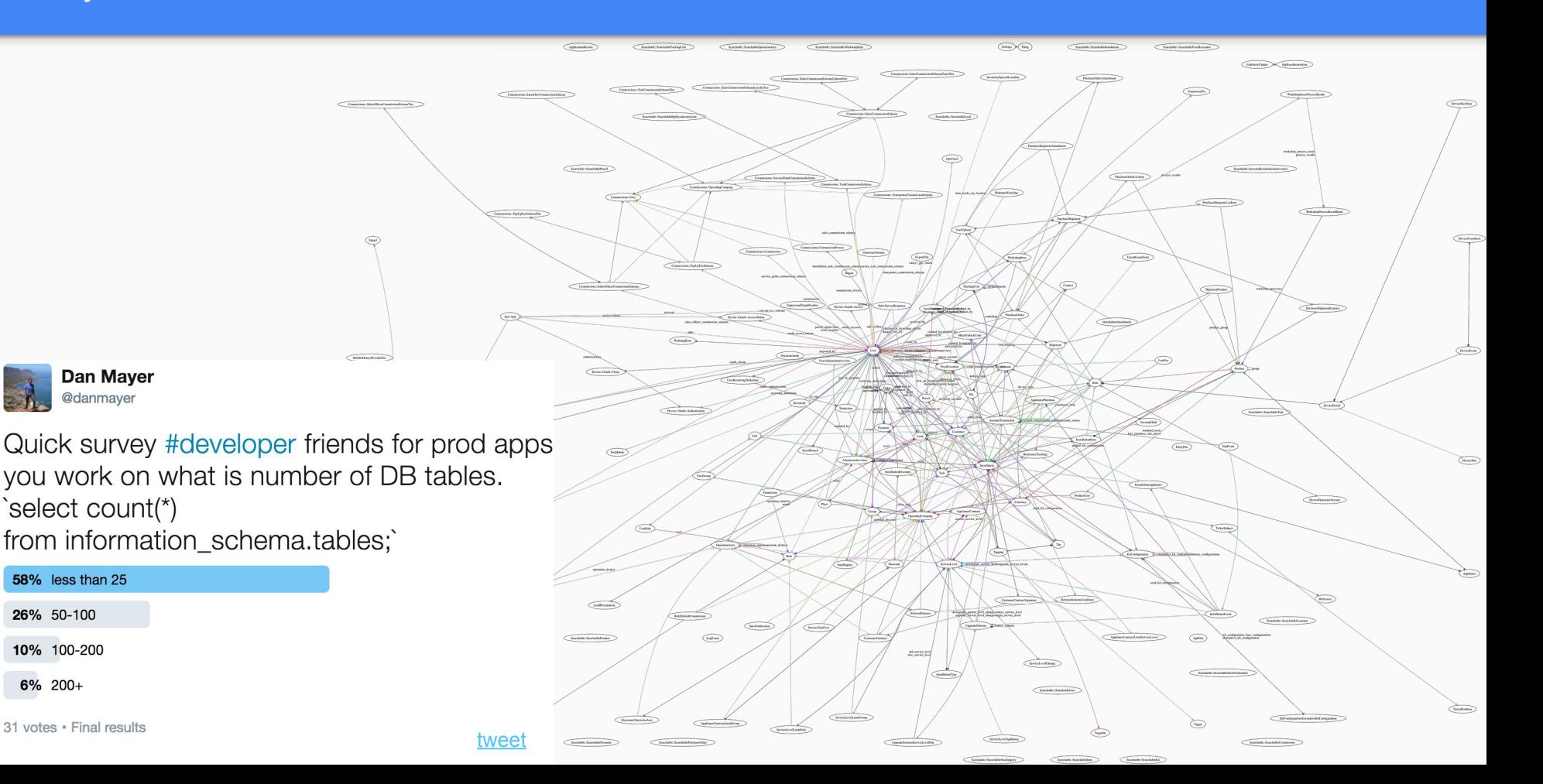

31 votes · Final results

**58%** less than 25 26% 50-100

10% 100-200

6% 200+

A.

@danmayer

### Why?

- As DB complexity grows it's more difficult to make a correct schema.
	- Particularly taking into account multiple aspects of the business
- Many DBs have legacy tables & fields that can further confuse conversations around data
- As DBs grow teams need an easy way to focus in on only the models under discussion
- Larger changes to a DB require understanding & agreement across
	- Product Management
	- $\circ$  Data (BI & DI)
	- Software
	- & often Operations / Stakeholders
- **Teams need communication** tools to show data change & intents
- A change process that allows for incremental change during discussion

### How?

- Integrated into development & PR flow
- Supports Async discussion & feedback
- Both visual & textual diffs
	- $O$  DOT <-> PNG
- Faster to express than full code change
	- DB changes don't actually need to be applied for visualization
	- Migrations don't need to be written or run
- BI & PMs can edit *DOT* files to express intents
- Fast iteration with images can be updated during live workgroup discussions

#### digraph models diagram { graph[overlap=false, splines=true, bgcolor="none"] "Customer" [shape=Mrecord, label="{Customer|account id :integer\l agent id : integer\l barcode: character varying  $(255)\$ contact id : integer\l created\_at :timestamp without time zone\l deleted at :timestamp without time zone\l email : character varying(255)\l first name : character varying\l fixed\_location\_id :integer\l gender : integer\l house image content type : character varying(255)\l house image file name : character varying(255)\l house\_image\_file\_size :integer\l house\_image\_fingerprint :character varying(255)\l house image processing : boolean\l house image updated at : timestamp without time zone\l house latitude : numeric(15,10)\l Costac ege integer<br>best\_visit\_time character varying(255)<br>building, type integer<br>building, for integer<br>children, in school linedger<br>children, in school linedwich character varying(255) children, in , whosh integer<br>and character varying [255] (chooses). Instantant ccharacter varying [255]<br>time and character varying [255] (me and character varying [255]<br>first came of the streng (259) (method into the stre Lead last\_name\_character varying(255)<br>literary\_integer<br>local\_name\_character varying(255)<br>local\_name\_character varying(255)<br>number\_of\_people\_in\_household\_integer<br>profession\_character varying(255) agent\_id :integer<br>assigned at :timestamp without time zone companies as companies captured\_by\_id\_integer<br>captured\_by\_telesales\_boolean<br>contact\_id\_integer<br>converted\_at\_timestamp\_without\_time\_zone<br>converted\_by\_id\_integer<br>created\_at\_timestamp\_without\_time\_zone\_ psidence insier content type character varying restorate image\_content\_type cannoter varying residence, <u>image file, nume</u> 'character varying'<br>residence, <u>image file, size</u>: integer<br>residence, image file, size: integer<br>residence, image, flugesprint :<br>character varying the residence image, updatted ,<br>at :immestamp ecores\_or surresonary writtens tame zone<br>ustom\_location\_name\_scharacter\_varyino(255) deferral reasons reharacter varying<br>deleted\_at :timestamp without time zone<br>follow\_up\_at :timestamp without time zone id :integer<br>interest\_level :integer house\_location\_accuracy :integer<br>house\_longtitude :numeric(15,10)<br>ward\_id :integer ssue reported at timestamp without time zone issue\_reported\_by\_id :integer<br>issue\_reported\_by\_id :integer<br>marked\_cold\_id :innestianp without time zone<br>marked\_cold\_by\_id :integer<br>national\_grid\_customer :boolean Costomer  $\begin{tabular}{|l|l|} \hline \textbf{account\_id} & \textbf{Gregor} \\ \hline \textbf{agent\_id} & \textbf{integer} \\ \hline \textbf{agent\_id} & \textbf{integer} \\ \textbf{control\_id} & \textbf{integer} & \textbf{w} & \textbf{y} \\ \textbf{control\_id} & \textbf{integer} & \textbf{w} & \textbf{y} \\ \textbf{control\_id} & \textbf{integer} & \textbf{w} & \textbf{y} \\ \hline \textbf{object\_id} & \textbf{if} & \textbf{inner} \\ \hline \textbf{object\_id} & \textbf{if} & \textbf{if} & \textbf{matrix} \\ \$ notes :text operating company id integer operating company or integer order at timestamp without time zone<br>passed\_at timestamp without time zone<br>place\_id :integer<br>presented\_at :timestamp without time zone<br>referral\_code :character varying referrer id :interer sight seller completed at timestamp without time zone squee diteger<br>source detail integer<br>source\_detail integer<br>status integer<br>status integer<br>status integer<br>status integers and integrated at timestamp without time zone<br>waived\_gps\_at\_timestamp\_without\_time zone nouse\_image\_injectprint centracter varying(255)<br>house\_image\_processing :boolean<br>house\_image\_updated\_at :timestamp without time zon id:integer<br>id:integer<br>lead\_id:itimestamp without time zone<br>lead\_id:integer notes :text notes :text<br>| operating\_company\_id\_integer<br>| sold\_by\_id\_integer<br>| sold\_by\_id\_integer<br>| updated\_at\_timestamp without time zone<br>| utilization\_updated\_at\_timestamp without time zone<br>| utilization\_updated\_at\_timestamp without

agenconverted\_by<br>captured\_bymarked\_cold\_by

verified boolean verified\_at :timestamp without time zone<br>visit\_time :character varving(255)

### When to follow new IA change process

For large data changes, not for small schema changes!

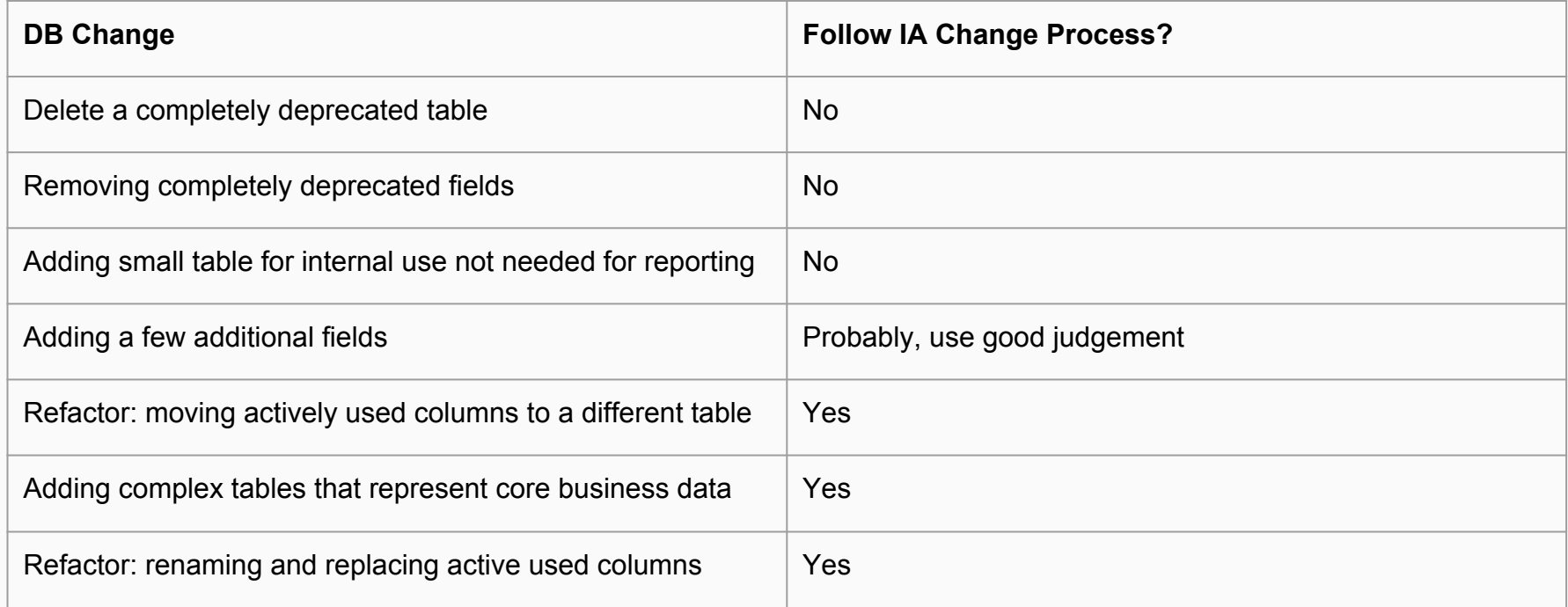

## What is a dot file?

- [DOT \(graph description language\)](https://en.wikipedia.org/wiki/DOT_(graph_description_language)#Undirected_graphs)
	- [Node, Edge and Graph Attributes](http://graphviz.org/doc/info/attrs.html)
	- [Basic of UML with DOT](http://www.ffnn.nl/pages/articles/media/uml-diagrams-using-graphviz-dot.php)
	- Connections
		- [Dir](http://graphviz.org/doc/info/attrs.html#k:dirType)
		- [Arrows](http://graphviz.org/doc/info/arrows.html)
- Easy to generate from Rails Model files
- Easy to generate in multiple other frameworks
- Easy to build by hand
- Easy to "zoom" in on focus areas

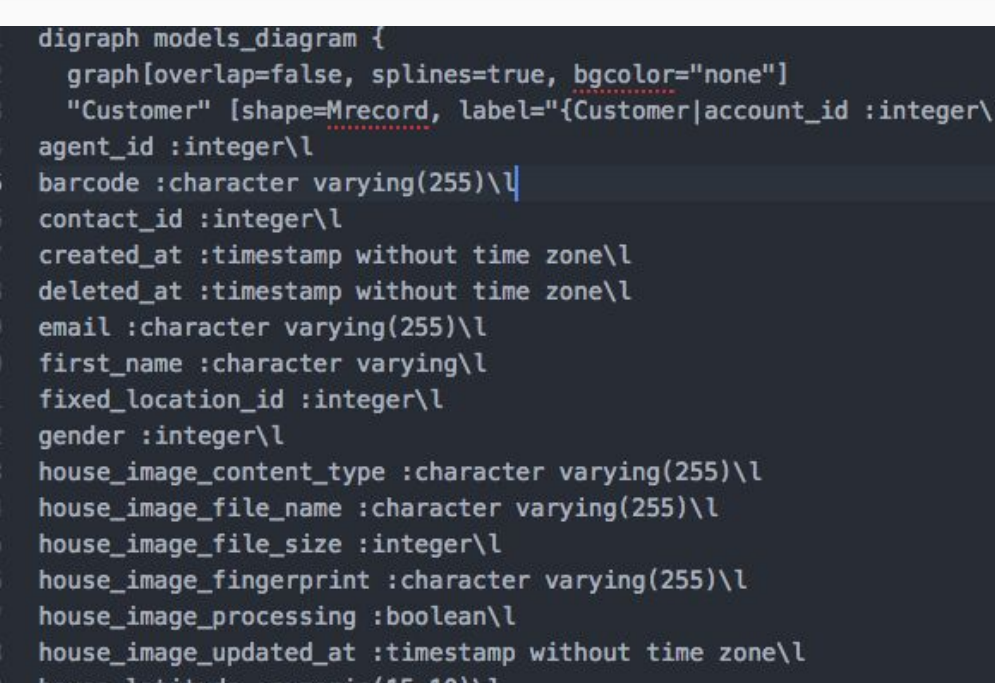

nouse\_tatitude :numeric(15,10)\t

### What is a dot file?

**Arrows** (we need agreed on legend 1:1, 1:Many) **Dir**

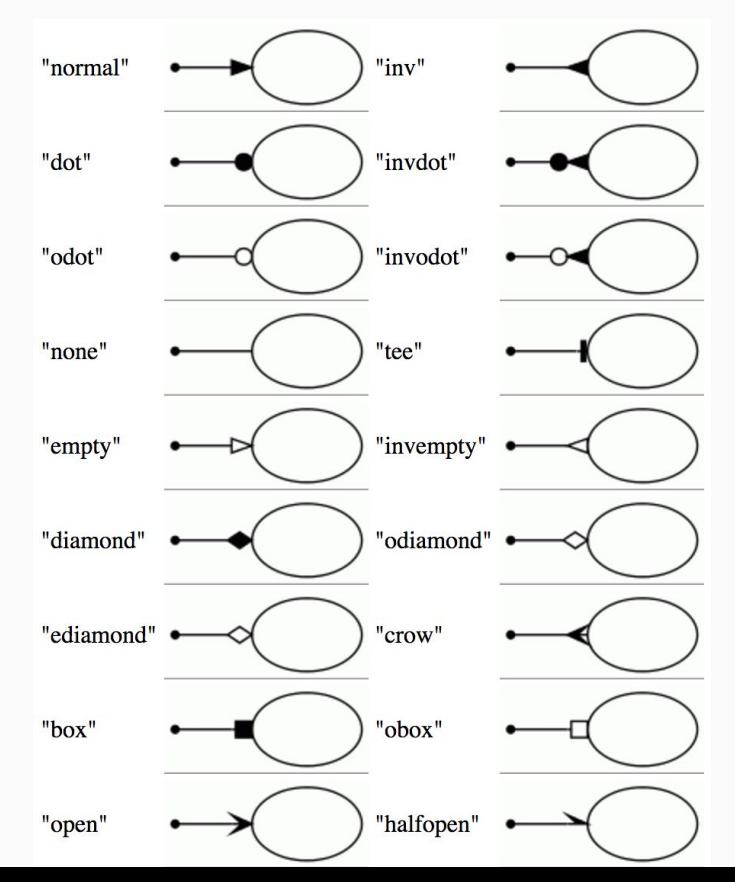

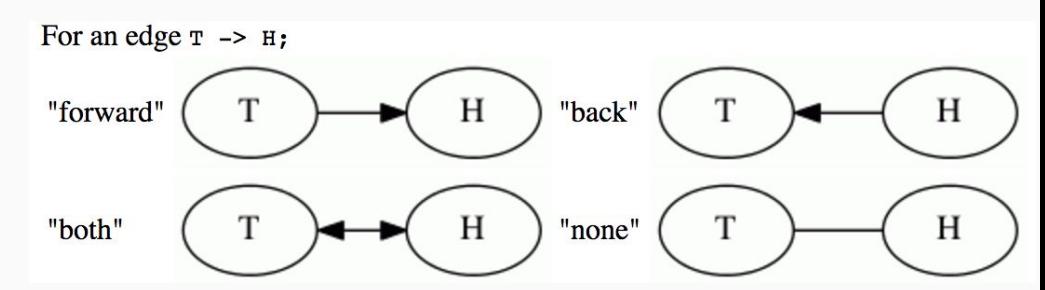

### **Proposed Legend**

 $\bullet$  1:1 -> "normal"

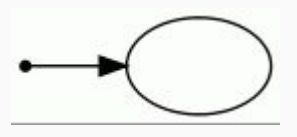

● 1:Many -> "crow"

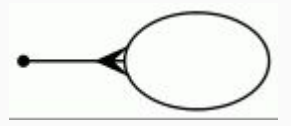

### What is a dot file? Text Input -> Image Diagram Output

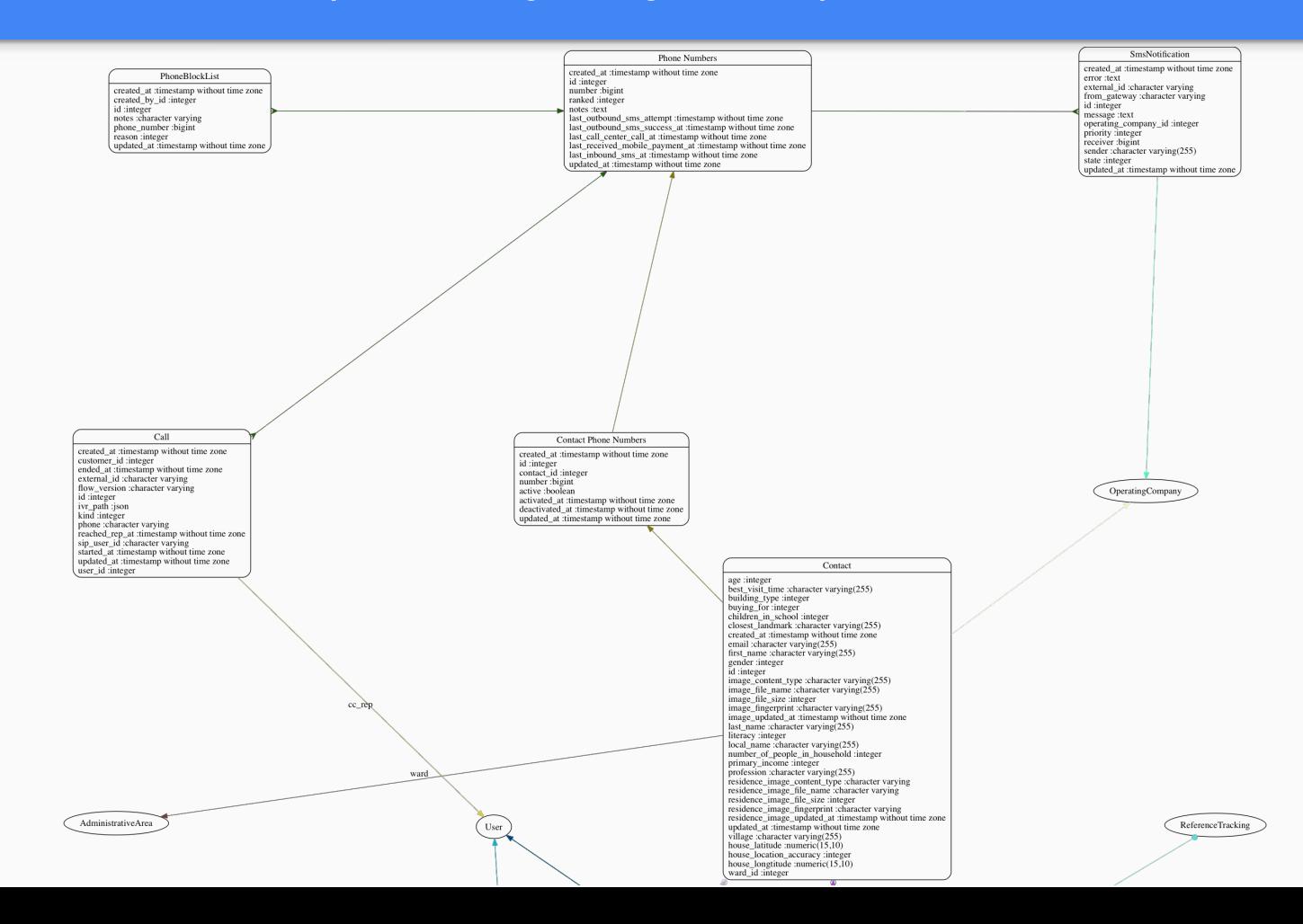

## Example: Contact Cleanup

Refactoring data, attributes, & associations of Contact Models

### Textual Diff

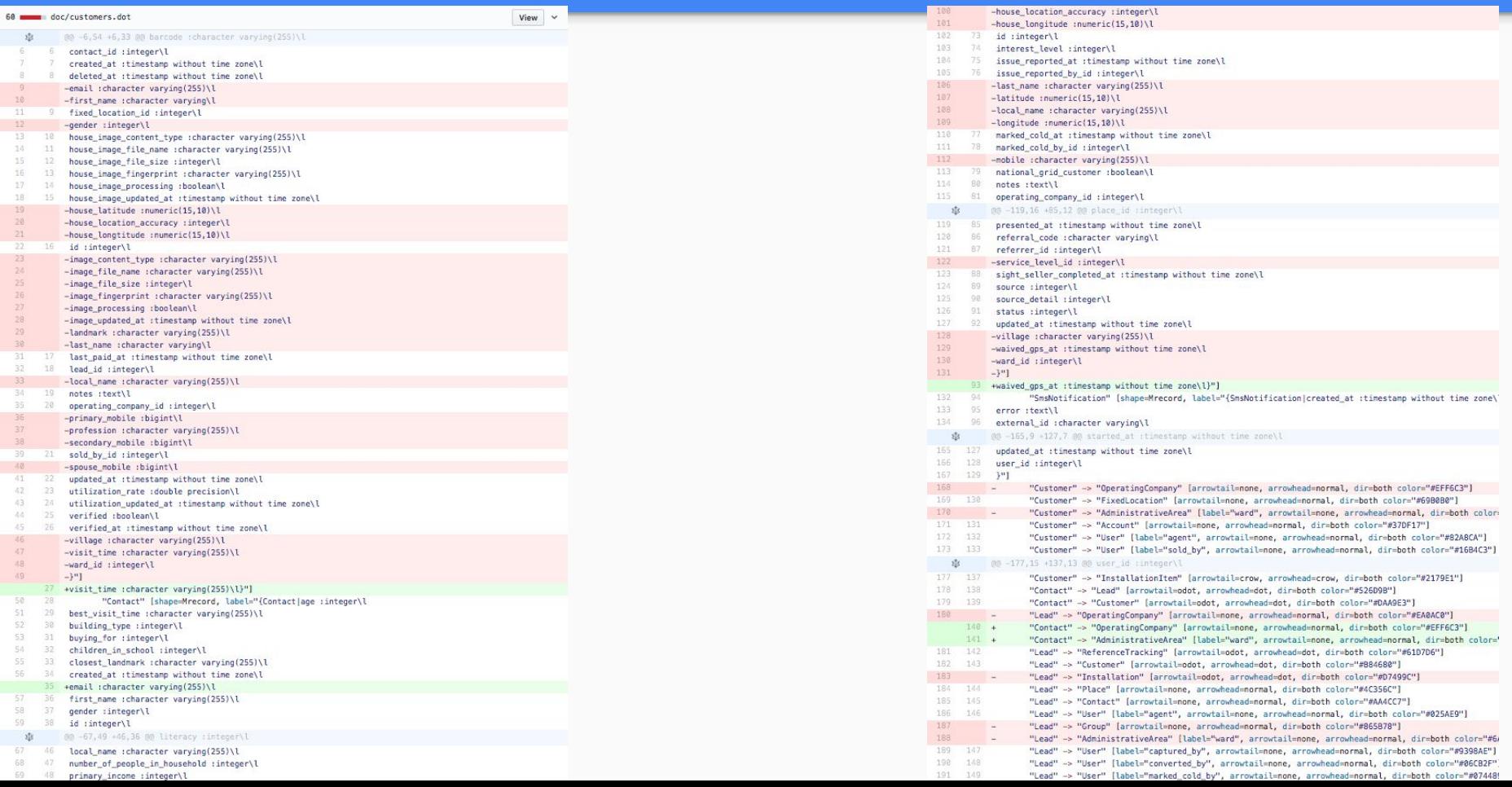

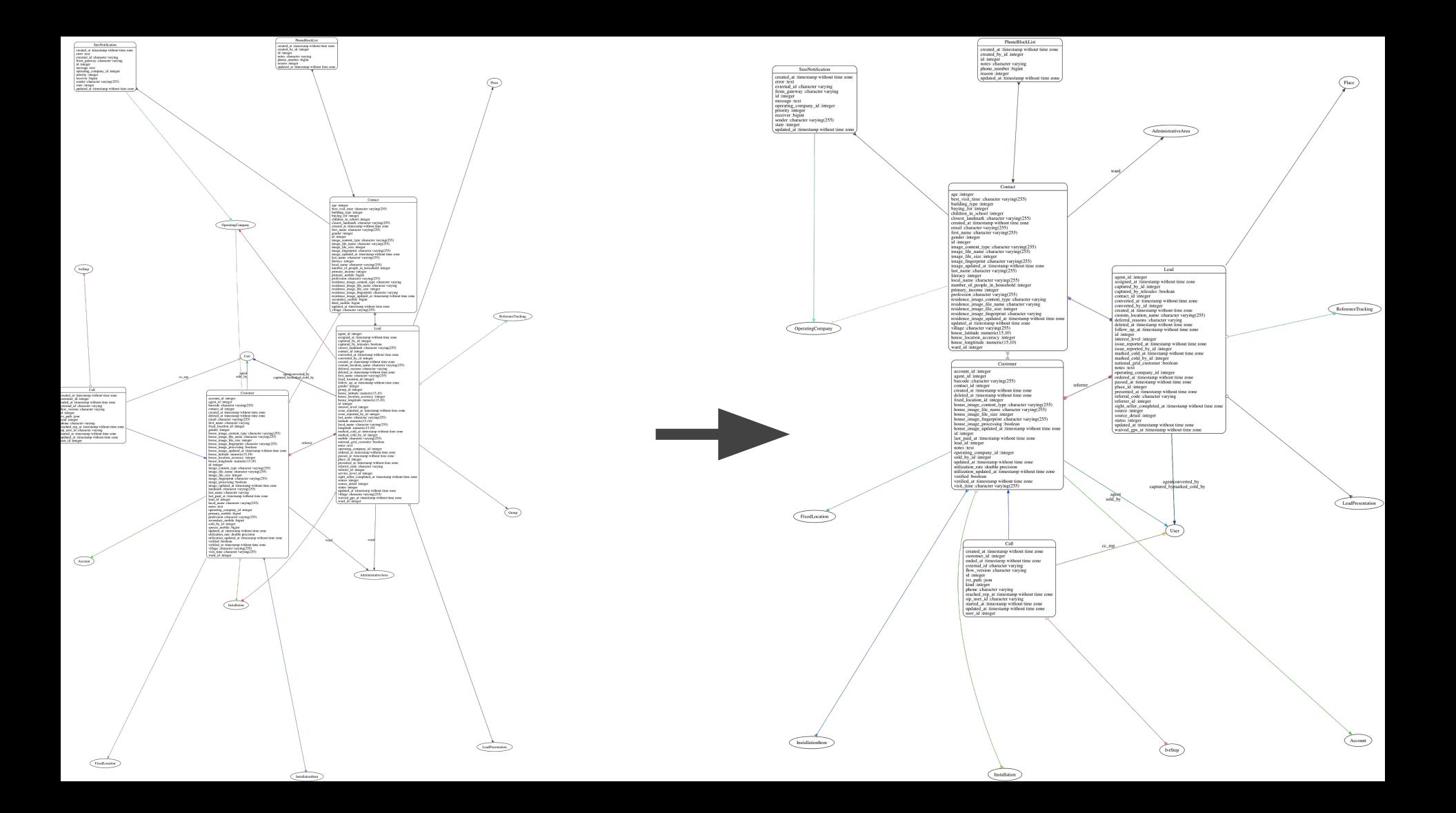

Contact age :integer best visit time : character varying(255) building\_type :integer buying\_for :integer children\_in\_school:integer closest\_landmark :character varying(255) created\_at :timestamp without time zone email :character varying(255) first\_name :character varying(255)  $gender:integer$ id:integer image\_content\_type :character varying(255)  $image$  file name: character varying $(255)$ image file size :integer  $image$  fingerprint : character varying  $(255)$ image updated at :timestamp without time zone Lead last name :character varying(255) literacy :integer agent\_id :integer local\_name :character varying(255) assigned at :timestamp without time zone number of people in household :integer captured\_by\_id :integer primary income :integer captured\_by\_telesales :boolean profession : character varying $(255)$ contact\_id:integer residence\_image\_content\_type :character varying converted at :timestamp without time zone residence\_image\_file\_name :character varying converted by id:integer residence\_image\_file\_size :integer created at :timestamp without time zone residence image fingerprint : character varying custom\_location\_name :character varying(255) residence image updated at :timestamp without time zone deferral reasons : character varying updated at :timestamp without time zone deleted\_at :timestamp without time zone village :character varying(255) follow up at :timestamp without time zone house\_latitude :numeric $(15,10)$ id :integer house\_location\_accuracy :integer interest level :integer house longtitude : numeric $(15.10)$ issue\_reported\_at :timestamp without time zone ward\_id :integer issue\_reported\_by\_id :integer marked\_cold\_at :timestamp without time zone marked cold by id:integer national grid customer :boolean Customer notes :text account\_id :integer operating\_company\_id :integer agent\_id:integer ordered at :timestamp without time zone barcode :character varying(255) passed\_at :timestamp without time zone referrer. contact id:integer place id:integer created\_at :timestamp without time zone presented\_at :timestamp without time zone deleted at :timestamp without time zone referral code :character varying fixed location id:integer referrer\_id :integer house\_image\_content\_type :character varying(255) sight seller completed at timestamp without time zone house image file name character varying  $(255)$ source :integer house image file size :integer source detail :integer house image fingerprint :character varying(255) status :integer house\_image\_processing :boolean updated\_at :timestamp without time zone house\_image\_processing isostean:<br>house\_image\_updated\_at :timestamp without time zone waived\_gps\_at :timestamp without time zone id:integer last paid at :timestamp without time zone lead  $id$ : integer notes :text operating\_company\_id :integer sold\_by\_id :integer updated\_at :timestamp without time zone utilization rate :double precision utilization updated at timestamp without time zone verified :boolean verified at :timestamp without time zone agentconverted\_by visit\_time :character varying $(255)$ captured bymarked cold by agent sold\_by

ward

#### ZOOMED IN!

### Refactoring out Phone Numbers

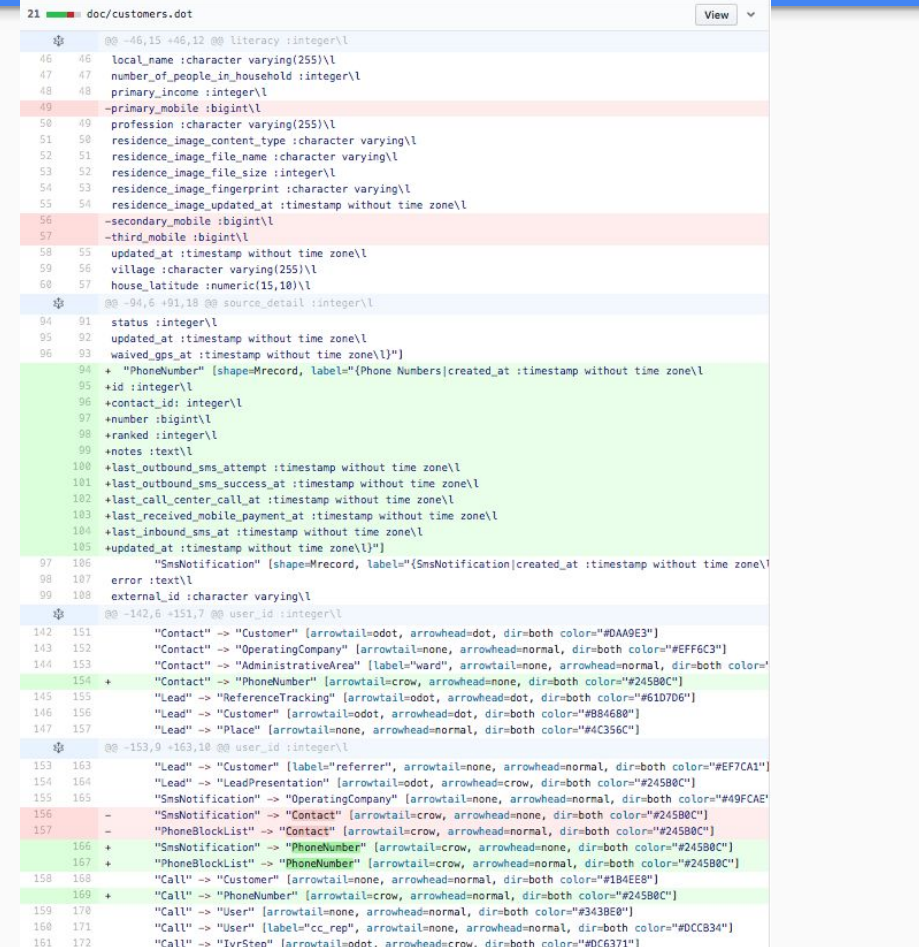

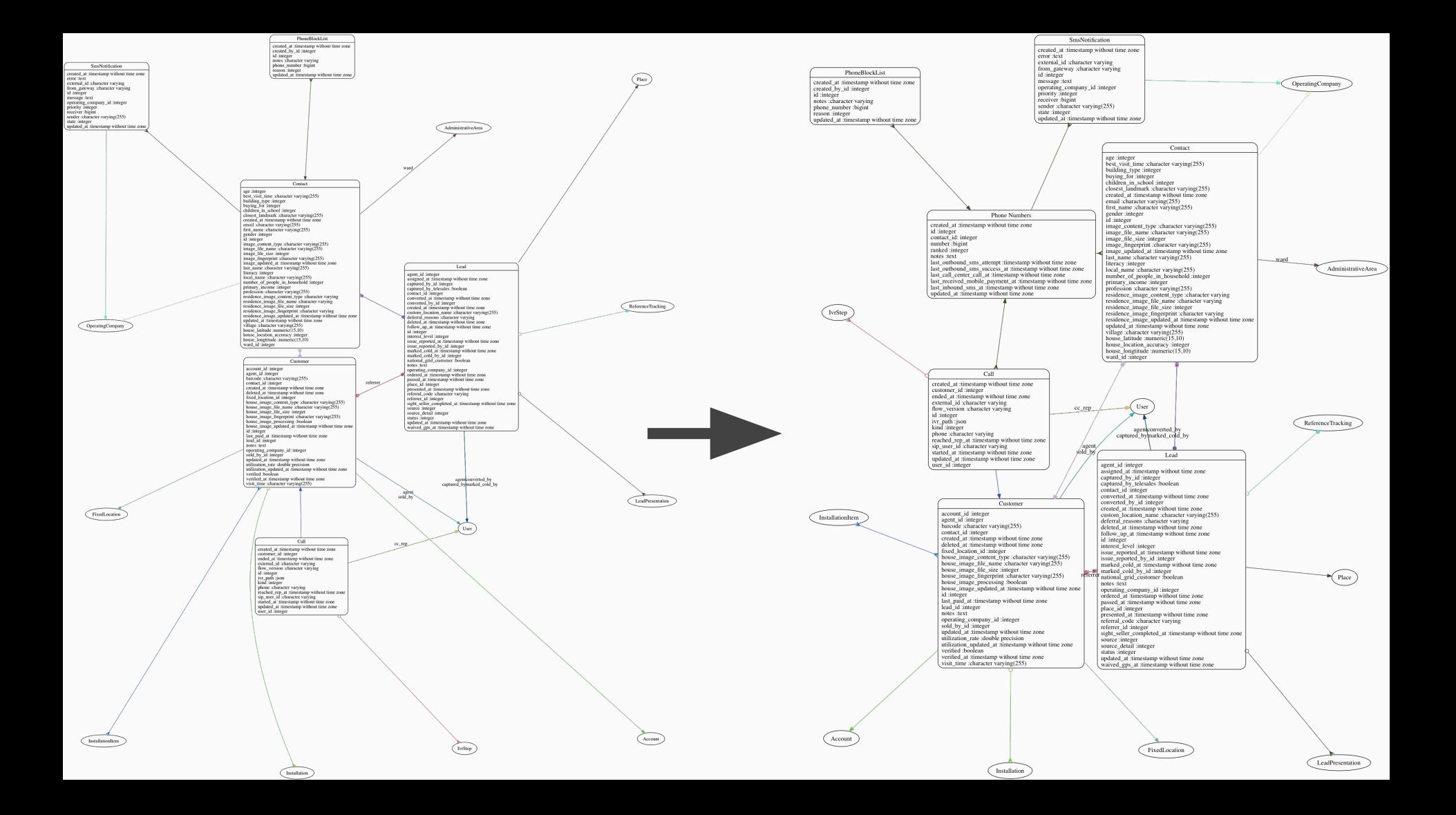

## The Previous Iteration is Wrong

### **Issues:**

- DB currently has multiple users with the same primary number
	- shouldn't be allowed, but exists
- DB intends to have many accounts with secondary numbers that are other's primary numbers.
	- this can & should happen for friends / family accounts
- Previous design would have duplicate phone number records per unique number.
- Therefor we couldn't appropriately link *SMSs*  and Calls to *PhoneNumbers* without creating multiple records

### **Improvements**

- *Contact* -> *ContactPhoneNumbers* -> *Phonenumber* <- [*SMSs*, *PhoneBlockList*, *Calls*]
- Remove Contact Id and now PhoneNumbers is correct can map directly to tables with a number *SMSs*, *Calls*, & *PhoneBlockList*.
- We can now see messages that went to individual users after a phone number changes as we can query between activate\_at / deactivated\_at.
- We can also show when one message now goes to many contacts who all are sharing a number (hopefully as secondary numbers)

![](_page_15_Picture_1.jpeg)

![](_page_16_Figure_0.jpeg)

![](_page_17_Figure_0.jpeg)

### **Workflow**

- 1. Generate or update initial model on dev branch
- \* generate dot file: `FOCUS=true VERBOSE=true OUTPUT=doc/customers.dot rake diagram:models:customers`
	- \* generate image: `neato -Tpng doc/customers.dot > doc/customers.png`
	- \* check in the un-edited DOT & image files
	- \* commit to dev branch
	- \* this will serve as your before to diff against later
- 2. Create a feature branch to work on your changes
	- \* new branch: `git checkout -b feature/db\_phone\_change`
	- \* edit to reflect your changes: `open doc/customer.dot`
- \* convert updated DOT file to updated image: `neato -Tpng doc/customer.dot > doc/customers.png`
	- \* view PNG & Refactor until happy

 \* create a PR and upload the before and after images, diff will be automatically created for the DOT file changes.

### Workflow: Initial Model

● If there is a suitable DOT file use it, if not modify `*dev.rake*` to create one

```
desc 'Generates an class diagram for all customer models.'
task : customers do
  output = ENV['OUTPUT'] || 'tmp/customers.png'customer ignores = if ENV['FOCUS']%w(Tagging AppliancePurchase Tag Ticket InstallationItems Task).join(',')
                     else
                        \mathbf{L}end
  ENV['EXCLUDE MODELS'] = ENV['EXCLUDE MODELS']. to s + customer ignores
  files = %W()app/models/customer.rb
  app/models/contact.rb
  app/models/lead.rb
  app/models/sms_notification.rb
  app/models/phone_block_list.rb
  app/models/call.rb
  generate_for_files(files, output)
end
```
### DB Refactoring

![](_page_20_Picture_5.jpeg)